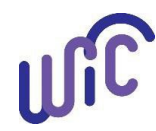

# **Cascades Steps**

#### **Complete Assessment for a Presumed Eligible (PE) Participant**

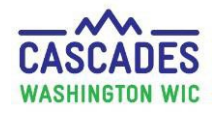

#### **Please Note:**

- Don't do a Subsequent Certification when completing the assessment for a PE participant.
- If a PE participant has a miscarriage, Cascades requires you to:
	- o Terminate the participant.
	- o Complete a Subsequent Certification to enter the participant as a non-breastfeeding postpartum participant.

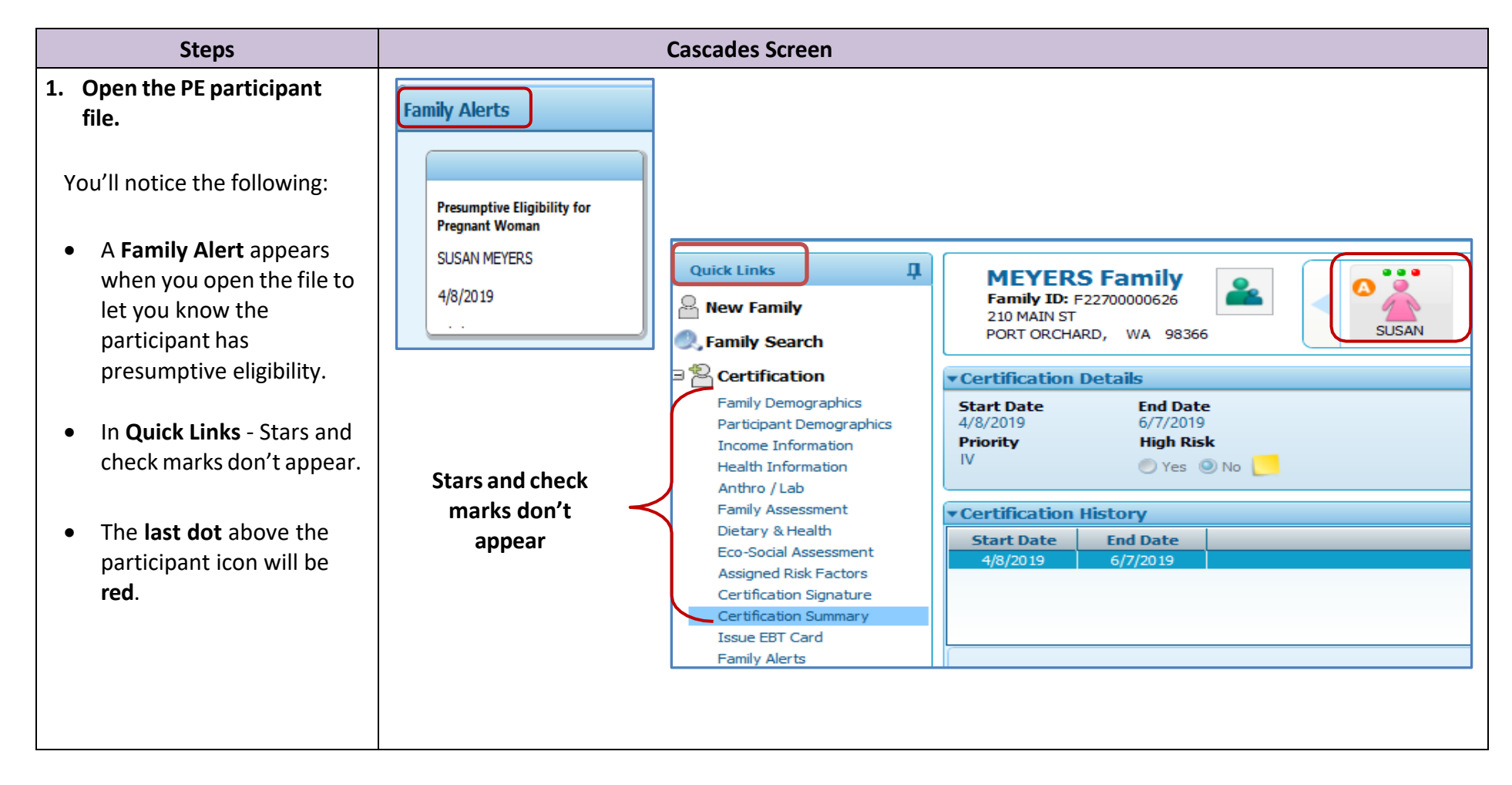

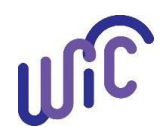

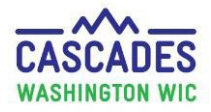

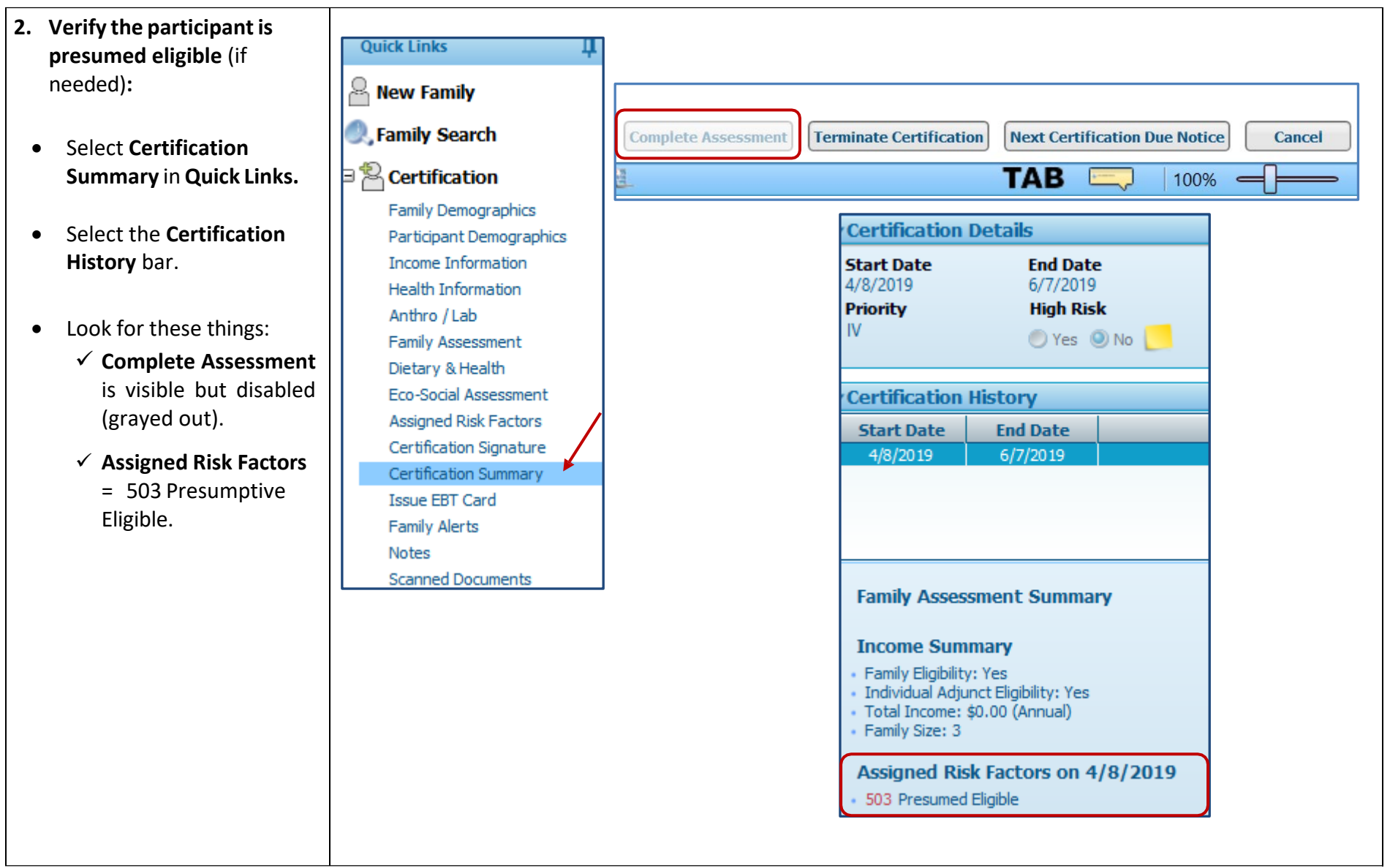

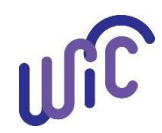

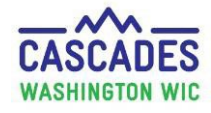

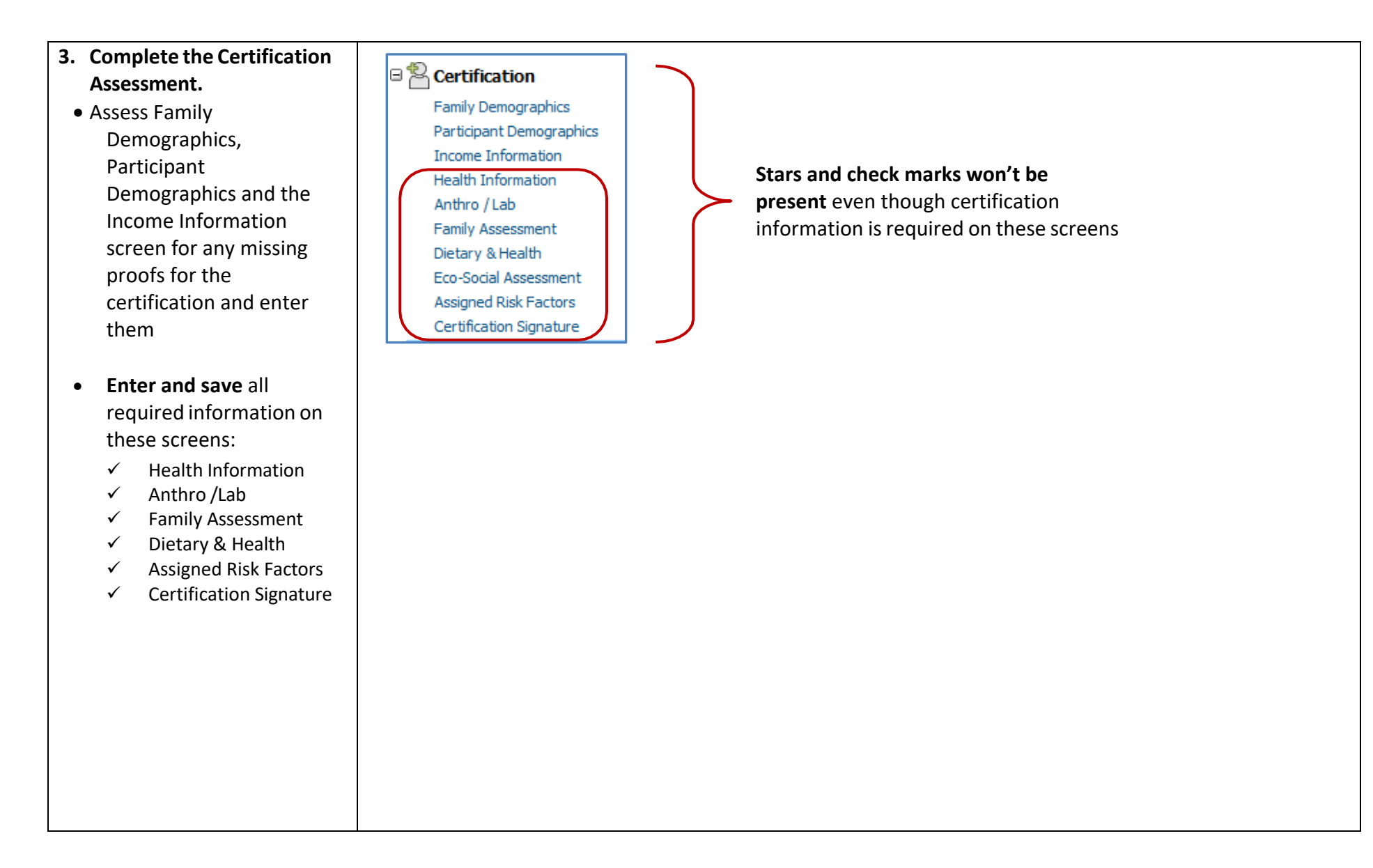

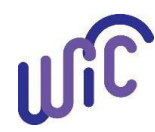

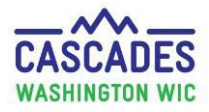

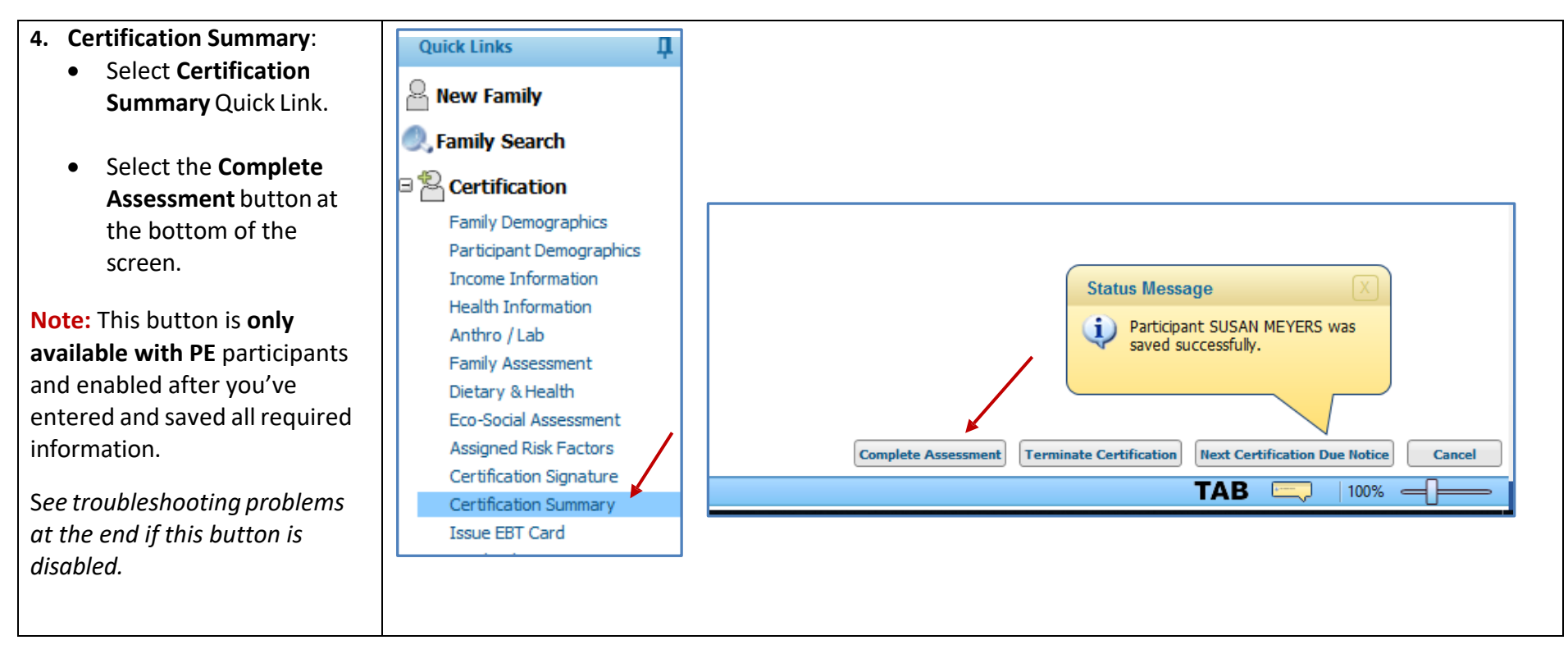

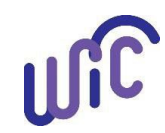

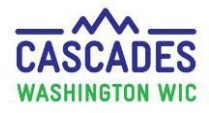

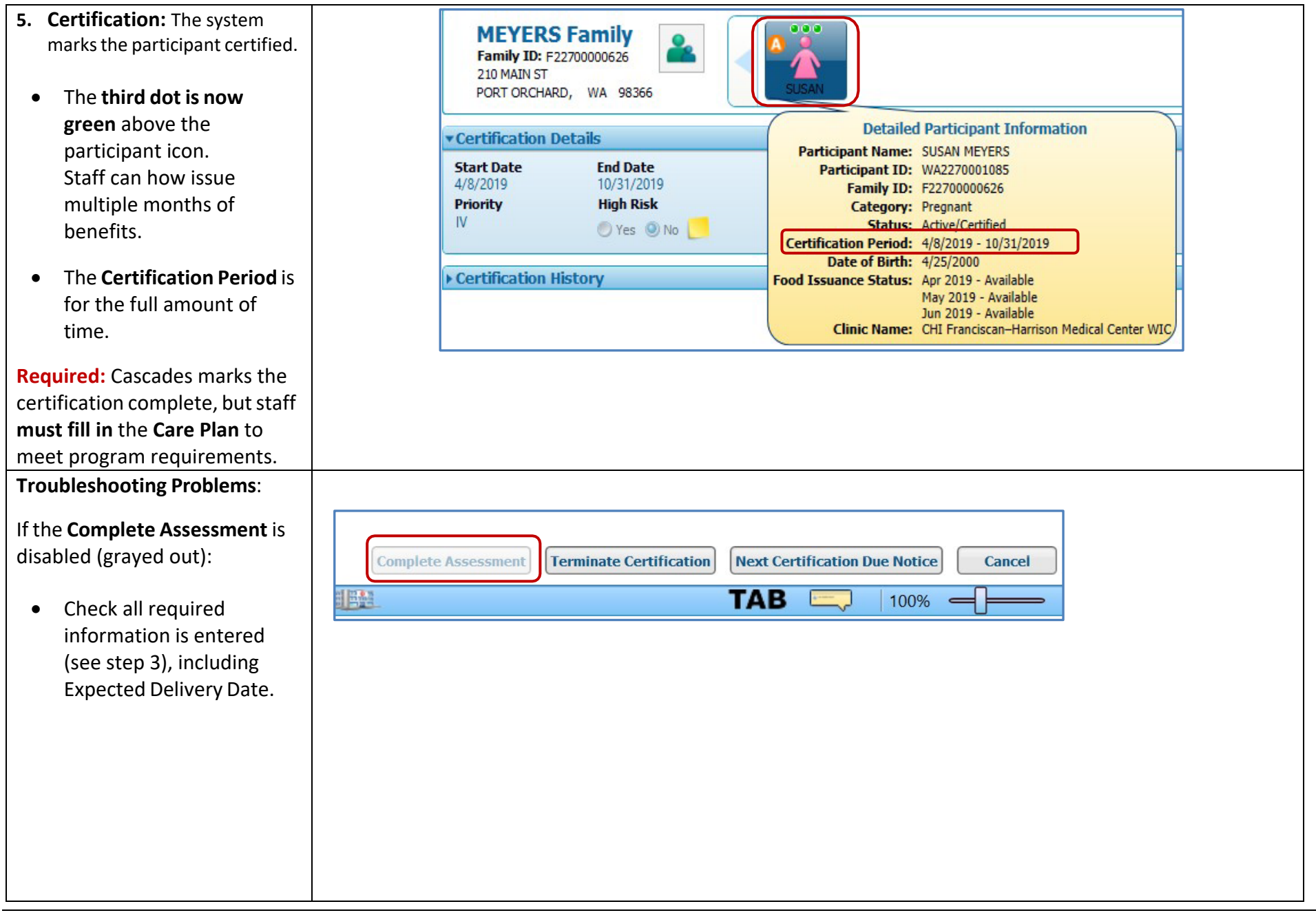

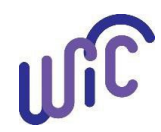

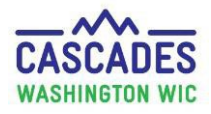

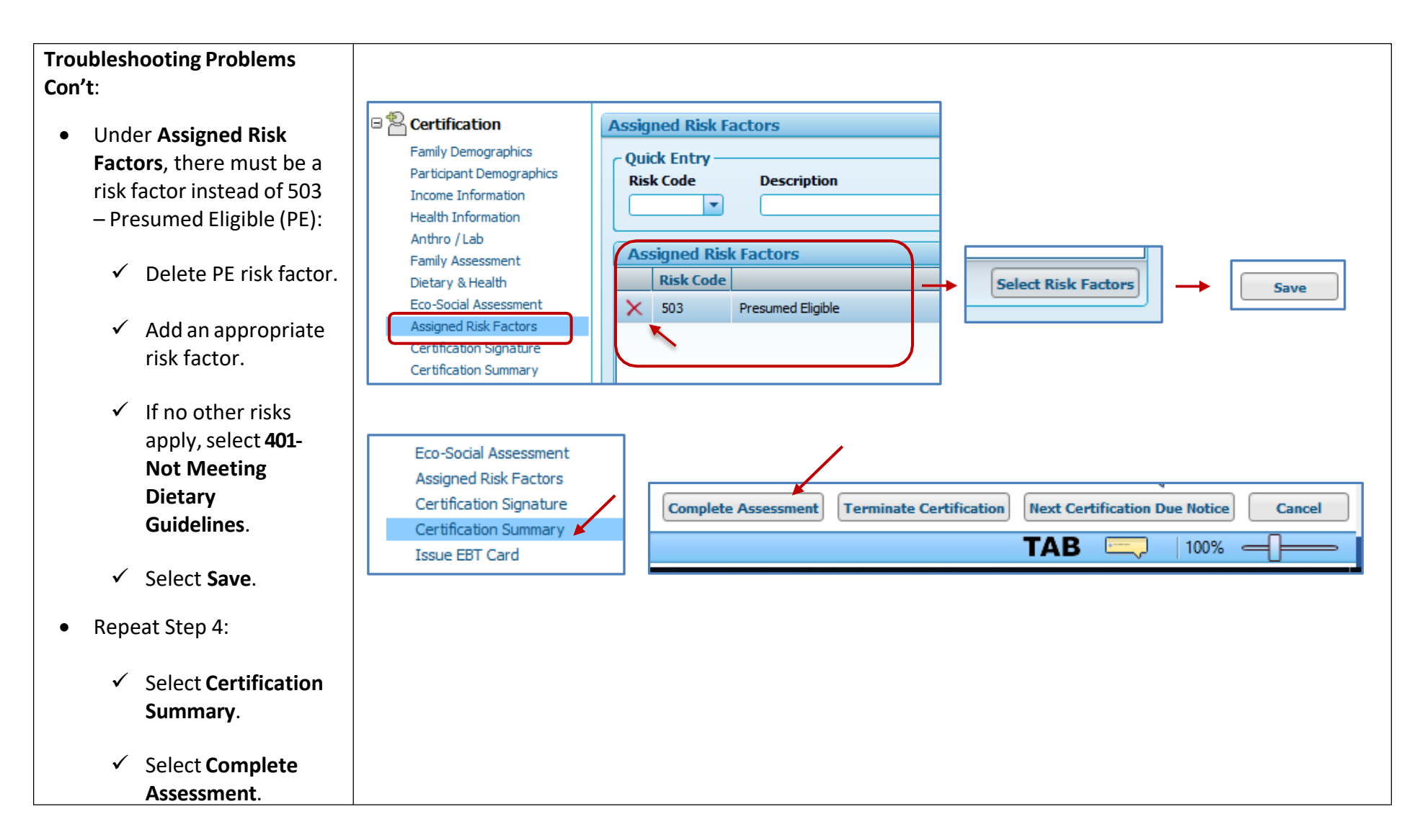

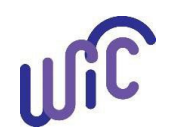

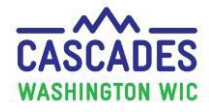

This institution is an equal opportunity provider. Washington WIC doesn't discriminate.

To request this document in another format, call 1-800-841-1410. Deaf or hard of hearing customers, please call 711 (Washington Relay) or email [wic@doh.wa.gov.](mailto:wic@doh.wa.gov)

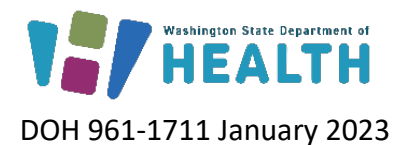

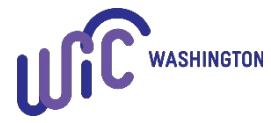